# **1 Curso Formación Profesorado: Platega: Simulación de redes locais con VirtualBox**

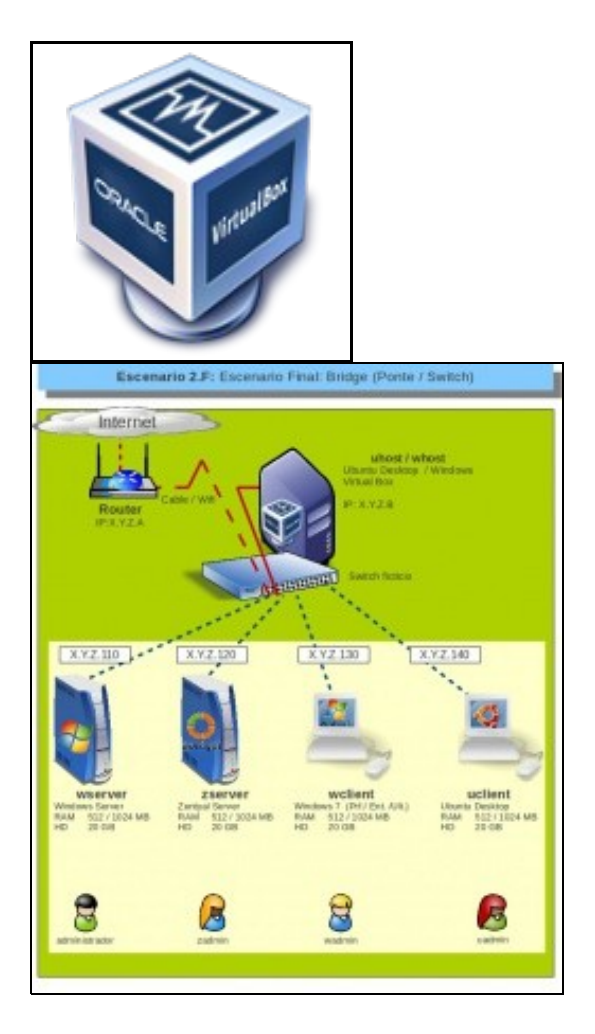

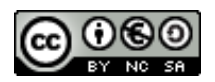

Este manual do **Curso Platega: Simulación de redes locais con VirtualBox,** é creado e editado por [Antonio de Andrés Lema](https://manuais.iessanclemente.net/index.php/Usuario:Antonio) e [Carlos Carrión](https://manuais.iessanclemente.net/index.php/Usuario:Carrion) [Álvarez](https://manuais.iessanclemente.net/index.php/Usuario:Carrion) baixo a licenza [Creative Commons 3.0:](http://creativecommons.org/licenses/by-nc-sa/3.0/es/)

- Copiar, distribuír e comunicar publicamente a obra, sempre mencionando ós autores.
- Uso non comercial.
- Compartir as modificacións baixo a mesma licenza.

Para calquera outro tipo de uso non contemplado na licenza anterior consulte ós autores: [Antonio de Andrés Lema](https://manuais.iessanclemente.net/index.php/Usuario:Antonio) ou [Carlos Carrión Álvarez](https://manuais.iessanclemente.net/index.php/Usuario:Carrion).

Este manual/curso está deseñado para o curso de formación do profesorado: [Simulación de redes locais con VirtualBox.](https://www.edu.xunta.es/fprofe/procesaConsultaPublica.do?DIALOG-EVENT-ver=ver&cod_actividade=67004)

Trátase de acercarse aos distintos tipos de virtualización e simular coa ferramenta [VirtualBox](http://es.wikipedia.org/wiki/VirtualBox) varios equipos Windows/ Gnu-Linux que conforman unha rede local.

O seu seguimento será realizado a través da plataforma [PLATEGA2](http://www.edu.xunta.es/platega2) da [Consellería de Educación e Ordenación Universitaria](http://www.edu.xunta.es/portal/) da [Xunta de Galicia](http://www.xunta.es).

Aínda así, este manual pretende ser xeralista e o máis aberto posible para que o poida seguir aquel usuario cuns coñecementos básicos.

Cada apartado do curso comeza indicando os obxectivos que persegue ese apartado así como o escenario necesario para levalo a cabo.

#### **1.1 Sumario**

- [1](#page-1-0) **[PARTE I: Introdución á virtualización. Instalación de VirtualBox](#page-1-0)**
- [2](#page-1-1) **[PARTE II: Instalación e configuración básica de máquinas virtuais en VirtualBox](#page-1-1)**
- [3](#page-2-0) **[PARTE III: Configuración da rede en VirtualBox](#page-2-0)**
- [4](#page-2-1) **[PARTE IV: Instalación de sistemas operativos de servidor sobre VirtualBox](#page-2-1)**
- [5](#page-2-2) **[PARTE V: Compartir recursos na redes locais](#page-2-2)**
- [6](#page-2-3) **[PARTE VI: Configuración do servizo de enrutamento sobre máquinas virtuais](#page-2-3)**
- [7](#page-3-0) **[PARTE VII: Configuración do servizo de proxy sobre máquinas virtuais](#page-3-0)**
- [8](#page-3-1) **[PARTE VIII: Configuración do servizo de DNS sobre máquinas virtuais](#page-3-1)**
- [9](#page-3-2) **[PARTE IX: Configuración do servizo de DHCP sobre máquinas virtuais](#page-3-2)**
- [10](#page-3-3) **[PARTE X: Control remoto nas redes locais](#page-3-3)**

#### <span id="page-1-0"></span>**1.2 PARTE I: Introdución á virtualización. Instalación de VirtualBox**

- [Curso de Simulación de redes locais con VirtualBox: Obxectivos e escenarios da PARTE I](https://manuais.iessanclemente.net/index.php/Curso_de_Simulaci%C3%B3n_de_redes_locais_con_VirtualBox:_Obxectivos_e_escenarios_da_PARTE_I)
- [Introdución á virtualización: Tipos e software de virtualización](https://manuais.iessanclemente.net/index.php/Introduci%C3%B3n_%C3%A1_virtualizaci%C3%B3n:_Tipos_e_software_de_virtualizaci%C3%B3n)
- [Características de VirtualBox](https://manuais.iessanclemente.net/index.php/Caracter%C3%ADsticas_de_VirtualBox)
- [Instalación de VirtualBox](https://manuais.iessanclemente.net/index.php/Instalaci%C3%B3n_de_VirtualBox)
	- ♦ [Instalación de VirtualBox en Ubuntu](https://manuais.iessanclemente.net/index.php/Instalaci%C3%B3n_de_VirtualBox_en_Ubuntu)
	- ♦ [Instalación de VirtualBox en Windows](https://manuais.iessanclemente.net/index.php/Instalaci%C3%B3n_de_VirtualBox_en_Windows)
- [Parámetros de configuración de VirtualBox](https://manuais.iessanclemente.net/index.php/Par%C3%A1metros_de_configuraci%C3%B3n_de_VirtualBox)

#### <span id="page-1-1"></span>**1.3 PARTE II: Instalación e configuración básica de máquinas virtuais en VirtualBox**

- [Curso de Simulación de redes locais con VirtualBox: Obxectivos e escenarios da PARTE II](https://manuais.iessanclemente.net/index.php/Curso_de_Simulaci%C3%B3n_de_redes_locais_con_VirtualBox:_Obxectivos_e_escenarios_da_PARTE_II)
- [Exemplos de instalación de sistemas operativos de escritorio sobre VirtualBox](https://manuais.iessanclemente.net/index.php/Exemplos_de_instalaci%C3%B3n_de_sistemas_operativos_de_escritorio_sobre_VirtualBox)
	- ♦ [Instalación de Windows 7](https://manuais.iessanclemente.net/index.php/Instalaci%C3%B3n_de_Windows_7)
	- ♦ [Instalación de Ubuntu Desktop](https://manuais.iessanclemente.net/index.php/Instalaci%C3%B3n_de_Ubuntu_Desktop)
- [Pausar, apagar e gardar o estado dunha máquina virtual](https://manuais.iessanclemente.net/index.php/Pausar,_apagar_e_gardar_o_estado_dunha_m%C3%A1quina_virtual)
- [Instalación de Guest Additions](https://manuais.iessanclemente.net/index.php/Instalaci%C3%B3n_de_Guest_Additions)
- [Cambiar os parámetros dunha MV](https://manuais.iessanclemente.net/index.php/Cambiar_os_par%C3%A1metros_dunha_MV)
- [Clonar, copiar, importar e exportar máquinas virtuais](https://manuais.iessanclemente.net/index.php/Clonar,_copiar,_importar_e_exportar_m%C3%A1quinas_virtuais)
- [Servizos virtualizados: Exportar / importar MV](https://manuais.iessanclemente.net/index.php/Servizos_virtualizados:_Exportar_/_importar_MV)
- [Snapshots ou instantáneas](https://manuais.iessanclemente.net/index.php/Snapshots_ou_instant%C3%A1neas)
- [Xestor de medios virtuais](https://manuais.iessanclemente.net/index.php/Xestor_de_medios_virtuais)
- [Eliminar unha máquina virtual](https://manuais.iessanclemente.net/index.php/Eliminar_unha_m%C3%A1quina_virtual)
- [Grupos de máquinas virtuais](https://manuais.iessanclemente.net/index.php/Grupos_de_m%C3%A1quinas_virtuais)
- **Acceso a recursos da maquina física**:
	- ♦ [Cartafois compartidos](https://manuais.iessanclemente.net/index.php/Cartafois_compartidos)
	- ♦ [Dispositivos USB](https://manuais.iessanclemente.net/index.php/Dispositivos_USB)

# <span id="page-2-0"></span>**1.4 PARTE III: Configuración da rede en VirtualBox**

- [Curso de Simulación de redes locais con VirtualBox: Obxectivos e escenarios da PARTE III](https://manuais.iessanclemente.net/index.php/Curso_de_Simulaci%C3%B3n_de_redes_locais_con_VirtualBox:_Obxectivos_e_escenarios_da_PARTE_III)
- [Conceptos básicos de redes: OSI, TCP/IP, MAC, Enderezo IP, switch, router, porto, NAT, ...](https://manuais.iessanclemente.net/index.php/Conceptos_b%C3%A1sicos_de_redes:_OSI,_TCP/IP,_MAC,_Enderezo_IP,_switch,_router,_porto,_NAT,_...)
- [Parámetros básicos para configurar as tarxetas de rede nas máquinas virtuais](https://manuais.iessanclemente.net/index.php/Par%C3%A1metros_b%C3%A1sicos_para_configurar_as_tarxetas_de_rede_nas_m%C3%A1quinas_virtuais)
- **Configuración básica da rede**
	- ♦ [Configuración básica da rede nunha máquina virtual Windows](https://manuais.iessanclemente.net/index.php/Configuraci%C3%B3n_b%C3%A1sica_da_rede_nunha_m%C3%A1quina_virtual_Windows)
	- ♦ [Configuración básica da rede nunha máquina virtual Ubuntu](https://manuais.iessanclemente.net/index.php/Configuraci%C3%B3n_b%C3%A1sica_da_rede_nunha_m%C3%A1quina_virtual_Ubuntu)
- **Modos de conexión da rede dunha MV á rede do host**
	- ♦ [Escenario 2.A: NAT e REDE NAT](https://manuais.iessanclemente.net/index.php/Escenario_2.A:_NAT_e_REDE_NAT)
	- ♦ [Escenario 2.B: Ponte](https://manuais.iessanclemente.net/index.php/Escenario_2.B:_Ponte)
	- ♦ [Escenario 2.C: Rede interna](https://manuais.iessanclemente.net/index.php/Escenario_2.C:_Rede_interna)
	- ♦ [Escenario 2.D: Só anfitrión](https://manuais.iessanclemente.net/index.php/Escenario_2.D:_S%C3%B3_anfitri%C3%B3n)
	- ♦ [Escenario 2.E: Mixto: NAT + Rede interna](https://manuais.iessanclemente.net/index.php/Escenario_2.E:_Mixto:_NAT_%2B_Rede_interna)

#### <span id="page-2-1"></span>**1.5 PARTE IV: Instalación de sistemas operativos de servidor sobre VirtualBox**

- [Curso de Simulación de redes locais con VirtualBox: Obxectivos e escenarios da PARTE IV](https://manuais.iessanclemente.net/index.php/Curso_de_Simulaci%C3%B3n_de_redes_locais_con_VirtualBox:_Obxectivos_e_escenarios_da_PARTE_IV)
- [Instalación de Windows 2008](https://manuais.iessanclemente.net/index.php/Instalaci%C3%B3n_de_Windows_2008)
- [Instalación de Debian](https://manuais.iessanclemente.net/index.php/Instalaci%C3%B3n_de_Debian)
- [Configuración básica da máquina Debian](https://manuais.iessanclemente.net/index.php/Configuraci%C3%B3n_b%C3%A1sica_da_m%C3%A1quina_Debian)
- [Instalación e configuración de ferramentas remotas de administración en Debian](https://manuais.iessanclemente.net/index.php/Instalaci%C3%B3n_e_configuraci%C3%B3n_de_ferramentas_remotas_de_administraci%C3%B3n_en_Debian)

# <span id="page-2-2"></span>**1.6 PARTE V: Compartir recursos na redes locais**

- [Curso de Simulación de redes locais con VirtualBox: Obxectivos e escenarios da PARTE V](https://manuais.iessanclemente.net/index.php/Curso_de_Simulaci%C3%B3n_de_redes_locais_con_VirtualBox:_Obxectivos_e_escenarios_da_PARTE_V)
- **Compartir carpetas na rede local**
	- ♦ [Compartir carpetas en rede con Windows](https://manuais.iessanclemente.net/index.php/Compartir_carpetas_en_rede_con_Windows)
	- ♦ [Acceder a carpetas compartidas con Windows](https://manuais.iessanclemente.net/index.php/Acceder_a_carpetas_compartidas_con_Windows)
	- ♦ [Compartir carpetas en rede con Ubuntu](https://manuais.iessanclemente.net/index.php/Compartir_carpetas_en_rede_con_Ubuntu)
	- ♦ [Compartir carpetas en rede con Debian](https://manuais.iessanclemente.net/index.php/Compartir_carpetas_en_rede_con_Debian)
	- ♦ [Acceder a carpetas compartidas con Ubuntu](https://manuais.iessanclemente.net/index.php/Acceder_a_carpetas_compartidas_con_Ubuntu)
- **Compartir impresoras na rede local**
	- ♦ [Compartir impresoras en rede con Windows](https://manuais.iessanclemente.net/index.php/Compartir_impresoras_en_rede_con_Windows)
	- ♦ [Compartir impresoras en rede con Linux](https://manuais.iessanclemente.net/index.php/Compartir_impresoras_en_rede_con_Linux)

# <span id="page-2-3"></span>**1.7 PARTE VI: Configuración do servizo de enrutamento sobre máquinas virtuais**

- [Curso de Simulación de redes locais con VirtualBox: Obxectivos e escenarios da PARTE VI](https://manuais.iessanclemente.net/index.php/Curso_de_Simulaci%C3%B3n_de_redes_locais_con_VirtualBox:_Obxectivos_e_escenarios_da_PARTE_VI)
- [Conceptos básicos de Enrotamento \(Routing\) e Proxy](https://manuais.iessanclemente.net/index.php/Conceptos_b%C3%A1sicos_de_Enrotamento_(Routing)_e_Proxy)
- [Enrotamento básico con Servidores Windows](https://manuais.iessanclemente.net/index.php/Enrotamento_b%C3%A1sico_con_Servidores_Windows)
- [Enrotamento básico con Linux](https://manuais.iessanclemente.net/index.php/Enrotamento_b%C3%A1sico_con_Linux)

# <span id="page-3-0"></span>**1.8 PARTE VII: Configuración do servizo de proxy sobre máquinas virtuais**

- [Curso de Simulación de redes locais con VirtualBox: Obxectivos e escenarios da PARTE VII](https://manuais.iessanclemente.net/index.php/Curso_de_Simulaci%C3%B3n_de_redes_locais_con_VirtualBox:_Obxectivos_e_escenarios_da_PARTE_VII)
- [Configuración dun proxy en Debian](https://manuais.iessanclemente.net/index.php/Configuraci%C3%B3n_dun_proxy_en_Debian)
- [Restricións nas conexións a través do proxy](https://manuais.iessanclemente.net/index.php/Restrici%C3%B3ns_nas_conexi%C3%B3ns_a_trav%C3%A9s_do_proxy)
- [Autenticación de usuarios no proxy](https://manuais.iessanclemente.net/index.php/Autenticaci%C3%B3n_de_usuarios_no_proxy)

#### <span id="page-3-1"></span>**1.9 PARTE VIII: Configuración do servizo de DNS sobre máquinas virtuais**

- [Curso de Simulación de redes locais con VirtualBox: Obxectivos e escenarios da PARTE VIII](https://manuais.iessanclemente.net/index.php/Curso_de_Simulaci%C3%B3n_de_redes_locais_con_VirtualBox:_Obxectivos_e_escenarios_da_PARTE_VIII)
- [Conceptos básicos de DNS](https://manuais.iessanclemente.net/index.php/Conceptos_b%C3%A1sicos_de_DNS)
- **Servidor DNS Windows**
	- ♦ [Windows: Instalación e configuración do servidor usando recursividade](https://manuais.iessanclemente.net/index.php/Windows:_Instalaci%C3%B3n_e_configuraci%C3%B3n_do_servidor_usando_recursividade)
	- ♦ [Windows: Configuración dos clientes da LAN](https://manuais.iessanclemente.net/index.php/Windows:_Configuraci%C3%B3n_dos_clientes_da_LAN)
	- ♦ [Windows: Instalación e configuración do servidor usando reenvío](https://manuais.iessanclemente.net/index.php/Windows:_Instalaci%C3%B3n_e_configuraci%C3%B3n_do_servidor_usando_reenv%C3%ADo)
- [Problemas coa caché dos clientes DNS windows](https://manuais.iessanclemente.net/index.php/Problemas_coa_cach%C3%A9_dos_clientes_DNS_windows)
- **Servidor DNS en Linux**
	- ♦ [Linux: Instalación e configuración do servidor usando recursividade](https://manuais.iessanclemente.net/index.php/Linux:_Instalaci%C3%B3n_e_configuraci%C3%B3n_do_servidor_usando_recursividade)
	- ♦ [Linux: Configuración dos clientes da LAN](https://manuais.iessanclemente.net/index.php/Linux:_Configuraci%C3%B3n_dos_clientes_da_LAN)
	- ♦ [Linux: Instalación e configuración do servidor usando reenvío](https://manuais.iessanclemente.net/index.php/Linux:_Instalaci%C3%B3n_e_configuraci%C3%B3n_do_servidor_usando_reenv%C3%ADo)
- [Escenario completo 6.E](https://manuais.iessanclemente.net/index.php/Escenario_completo_6.E)

# <span id="page-3-2"></span>**1.10 PARTE IX: Configuración do servizo de DHCP sobre máquinas virtuais**

- [Curso de Simulación de redes locais con VirtualBox: Obxectivos e escenarios da PARTE IX](https://manuais.iessanclemente.net/index.php/Curso_de_Simulaci%C3%B3n_de_redes_locais_con_VirtualBox:_Obxectivos_e_escenarios_da_PARTE_IX)
- **O servizo de DHCP**
	- ♦ [Conceptos básicos do servizo DHCP](https://manuais.iessanclemente.net/index.php/Conceptos_b%C3%A1sicos_do_servizo_DHCP)
	- **Servidor DHCP Windows** ♦
		- ◊ [Windows: Servidor DHCP básico](https://manuais.iessanclemente.net/index.php/Windows:_Servidor_DHCP_b%C3%A1sico)
		- ◊ [Windows: Configuración dos clientes e reservas de enderezos](https://manuais.iessanclemente.net/index.php/Windows:_Configuraci%C3%B3n_dos_clientes_e_reservas_de_enderezos)
		- ◊ [Windows: Servidor DHCP con actualizacións automáticas en servidor DNS](https://manuais.iessanclemente.net/index.php/Windows:_Servidor_DHCP_con_actualizaci%C3%B3ns_autom%C3%A1ticas_en_servidor_DNS)
	- **Servidor DHCP Linux** ♦
		- ◊ [Linux: Servidor DHCP básico](https://manuais.iessanclemente.net/index.php/Linux:_Servidor_DHCP_b%C3%A1sico)
		- ◊ [Linux: Configuración dos clientes e reservas de enderezos](https://manuais.iessanclemente.net/index.php/Linux:_Configuraci%C3%B3n_dos_clientes_e_reservas_de_enderezos)
		- ◊ [Linux: Servidor DHCP con actualizacións automáticas en servidor DNS](https://manuais.iessanclemente.net/index.php/Linux:_Servidor_DHCP_con_actualizaci%C3%B3ns_autom%C3%A1ticas_en_servidor_DNS)

# <span id="page-3-3"></span>**1.11 PARTE X: Control remoto nas redes locais**

- [Curso de Simulación de redes locais con VirtualBox: Obxectivos e escenarios da PARTE X](https://manuais.iessanclemente.net/index.php/Curso_de_Simulaci%C3%B3n_de_redes_locais_con_VirtualBox:_Obxectivos_e_escenarios_da_PARTE_X)
- **Control remoto con VNC**
	- ♦ [Control remoto dende equipos Windows con UltraVNC](https://manuais.iessanclemente.net/index.php/Control_remoto_dende_equipos_Windows_con_UltraVNC)
	- ♦ [Control remoto dende equipos Linux](https://manuais.iessanclemente.net/index.php/Control_remoto_dende_equipos_Linux)
- **Ferramentas de control da aula: Italc**
- ♦ [Configuración e manexo de italc en Windows](https://manuais.iessanclemente.net/index.php/Configuraci%C3%B3n_e_manexo_de_italc_en_Windows)
- ♦ [Configuración e manexo de italc en Linux](https://manuais.iessanclemente.net/index.php/Configuraci%C3%B3n_e_manexo_de_italc_en_Linux)
- [Acceso remoto a máquinas virtuais: O escritorio remoto en VirtualBox](https://manuais.iessanclemente.net/index.php/Acceso_remoto_a_m%C3%A1quinas_virtuais:_O_escritorio_remoto_en_VirtualBox)

-- [Antonio de Andrés Lema](https://manuais.iessanclemente.net/index.php/Usuario:Antonio) e [Carlos Carrión Álvarez](https://manuais.iessanclemente.net/index.php/Usuario:Carrion) --